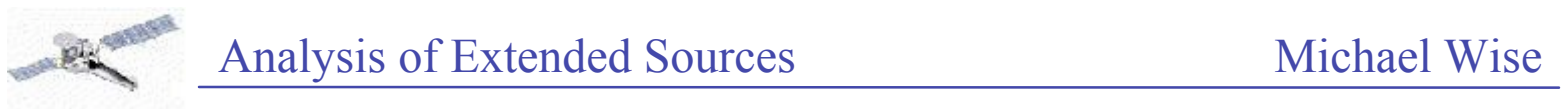

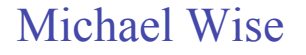

## **Analysis of Extended Sources**

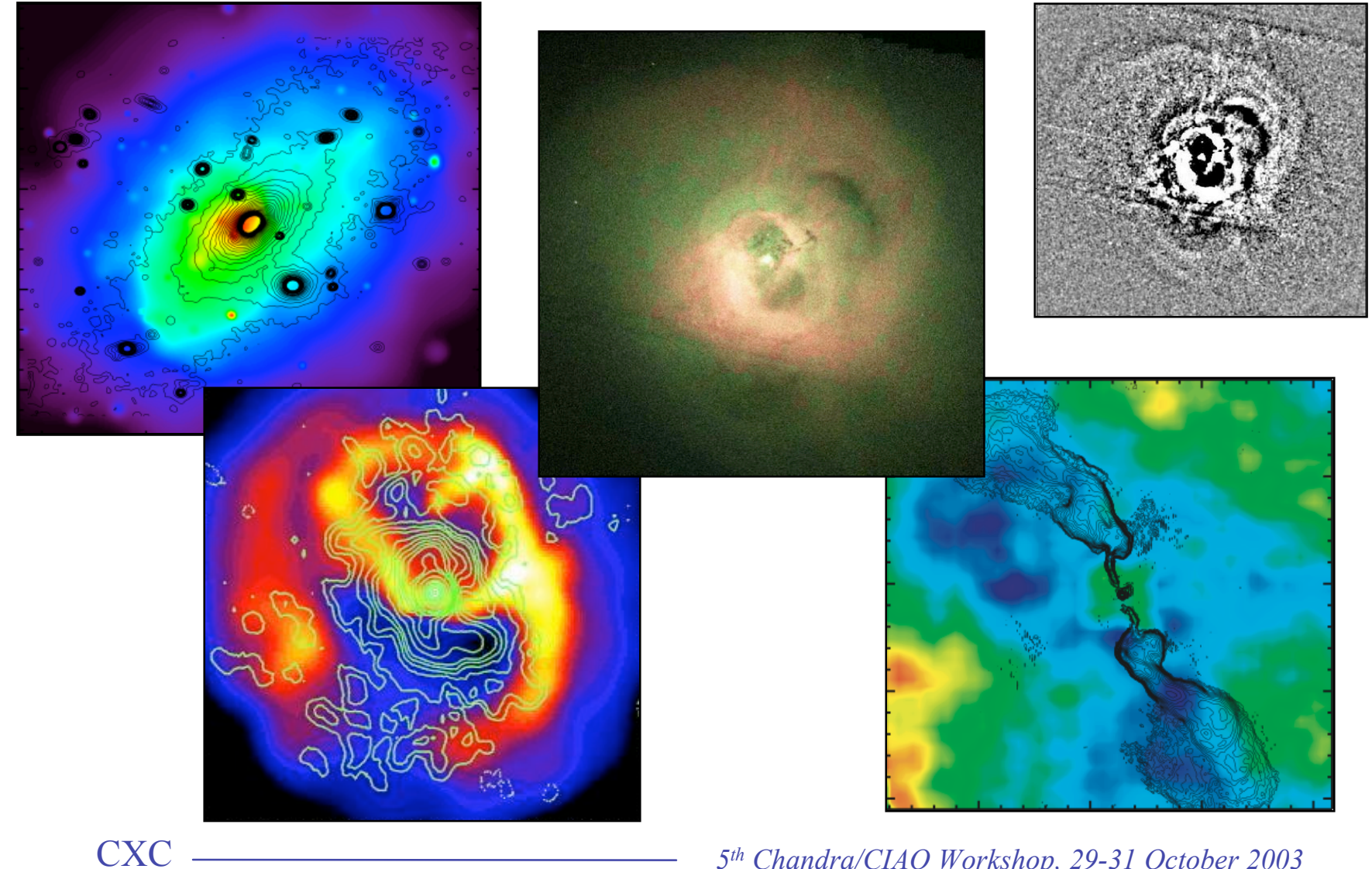

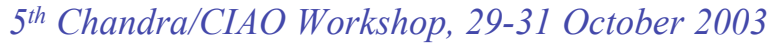

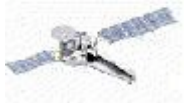

 $\Theta$  $\Theta$  $\epsilon$  $\leftarrow$  $\boxed{11}$ 

YA Last mod

Return to

or super telescon analysis

Both of

#### Analysis of Extended Sources Michael Wise

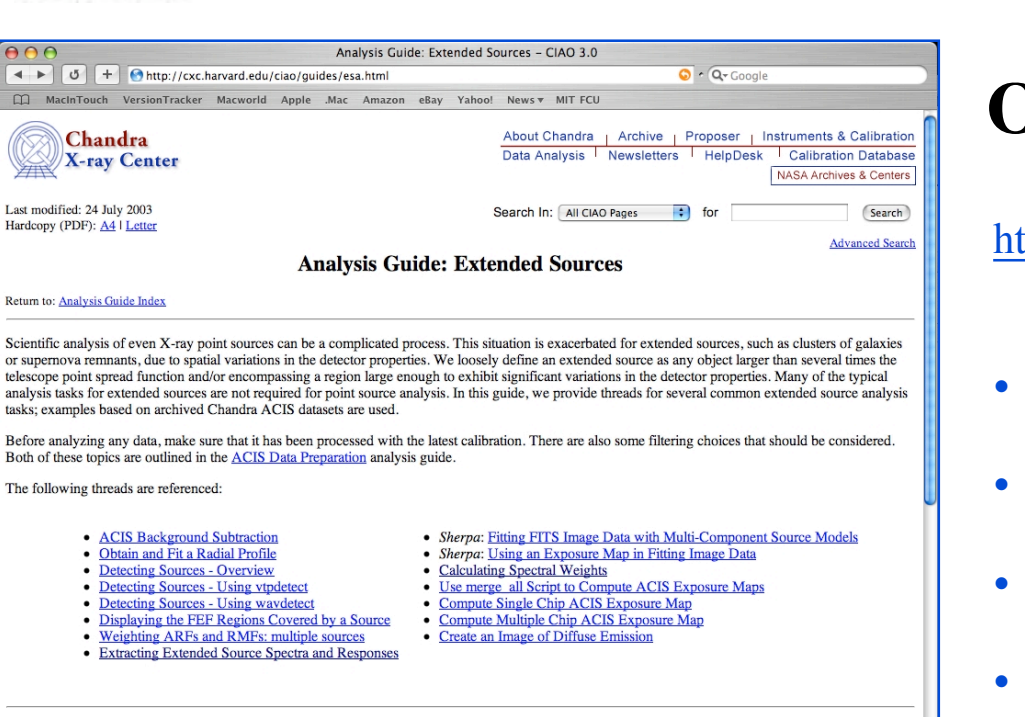

#### Thread: ACIS Background Subtraction

Determining the background for spectral analyses or measuring surface brightness profiles can be difficult for extended sources where the object covers a large fraction of the chip. For datasets which do not allow a local background to be determined, the ACIS calibration team had compiled a set of experimental "blank-sky" datasets. These files can be used to create background spectra for spectral fitting or images for spatial analyses tailored to a specific observation. When working with these background files, however, the event file must be filtered to match how the "blank-sky" files were created.

Threads: Detecting Sources in Imaging Observations - Overview Detecting Sources in Imaging Observations - Using vtpdetect Detecting Sources in Imaging Observations - Using wavdetect

Observations of extended sources often contain serendipitous point sources not directly associated with the desired target. Although such objects may be scientifically interesting in their own right, they can be a source of complication for the analysis of any diffuse emission from the intended source. Most users will want to filter out any bright point sources before determining, for example, a radial surface brightness profile in order to avoid erroneous sharp discontinuities, or before fitting spectral models to avoid biasing the resulting fit towards an incorrect physical model. Removing point sources from the event file prior to any of these tasks is straightforward in CIAO using the dmcopy command; however, the first step is to identify these objects. The CIAO Detect package contains two tools which provide the ability to work in complex fields with both point and extended sources - vipdetect and wavdetect.

Threads: Use merge all Script to Compute ACIS Exposure Maps and Fluxed Im

## **Online documentation**

 $\mathcal{D}_{\mathcal{L}}$ 

http://cxc.harvard.edu/ciao/guides/esa.html

- Background subtraction
- Fitting radial profiles
- Source detection
- Weighted RMFs and ARFs
- Computing exposure maps
- 2-D fitting in Sherpa

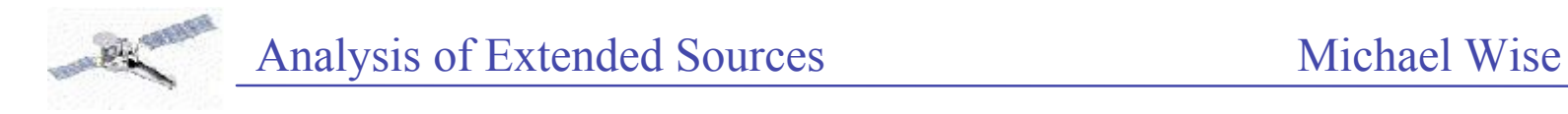

## **Data preparation**

- Standard re-processing (bad aspect, flares, etc.)
- CTI-correct data (if ACIS-I chips) [acis\_process\_events]
- Correct temporal drift in gain [corr\_tgain, acis\_process\_events]
- Re-calculate PI values [acis\_process\_events]

## **Free advice**

- Work in PI units
- Analyse FI and BI spectra jointly (not combined)
- Analyze multiple OBSIDs jointly (not combined)

<u> 1989 - Johann Barn, mars eta inperiodo</u>

- Be suspicious of fits below  $\sim 0.6 \text{ keV}$
- Save your receipt

#### Analysis of Extended Sources Michael Wise

# **Typical analysis scenario** v **Cluster**

• Integrated spectral analysis Complexity Complexity • Flux-corrected images Ciao 3.0 Tools • Surface brightness profiles • Annular spectral analysis Data qualityata quality • Deprojected spectral analysis Scripts Ciao 3.X • 2D spectral mapping

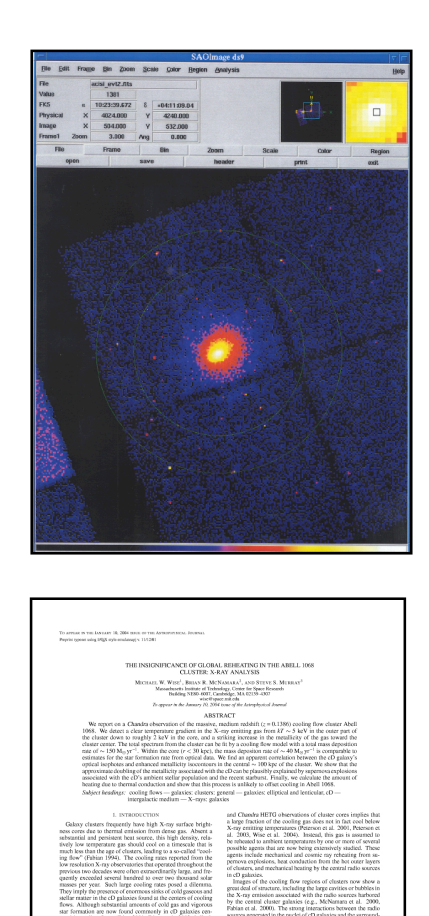

4

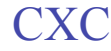

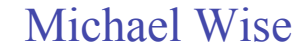

Analysis of Extended Sources Michael Wise

#### **Integrated spectral analysis**

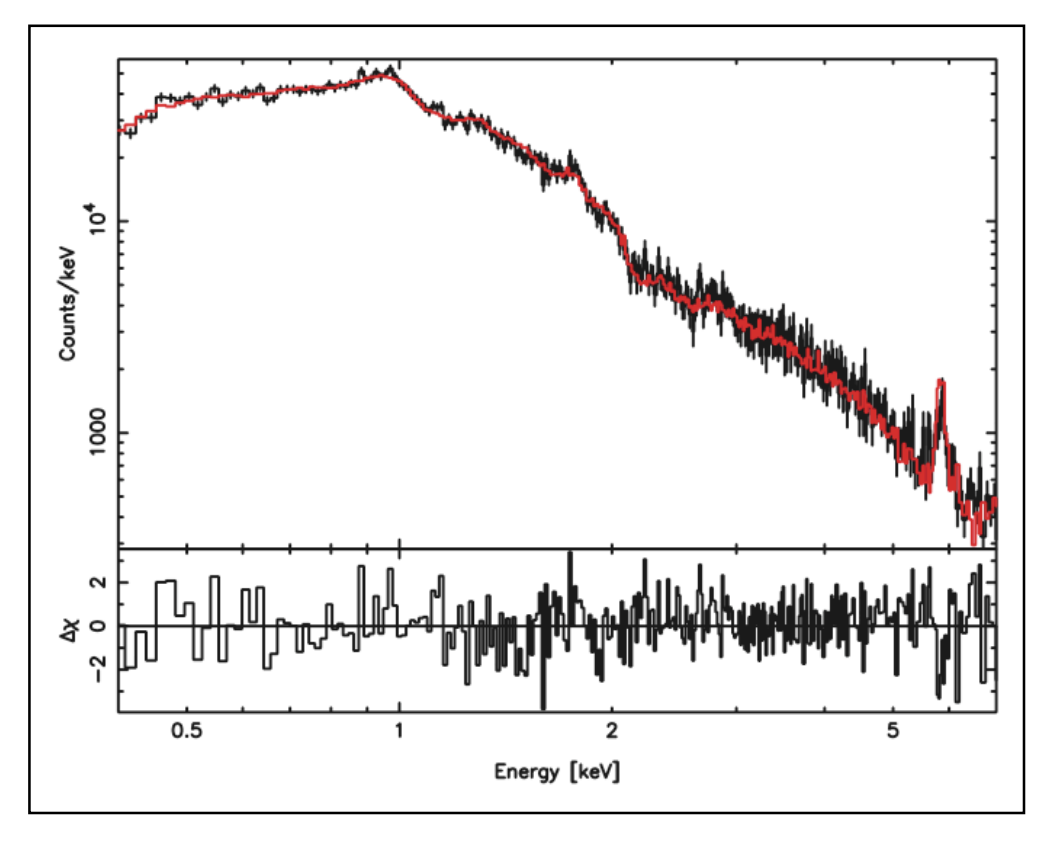

#### Procedure

- Find and remove point sources
- Extract spectrum (and background)
- Create weighted ARF
- Create weighted RMF
- Correct ARF for contamination
- Define model and fit
- Save fitted spectrum

#### Tools

- wavdetect, dmcopy
- dmextract
- mkwarf
- mkrmf
- contamarf, mkwarf, acisabs
- sherpa
- dmextract infile="evt2.fits[sky=circle(4024.0,4240.0,300.0)][bin pi]" \ outfile="spect.pi" wmap="det=8"
- mkwarf infile="spect.pi[WMAP]" outfile="spec.warf" weightfile="spect.wgt"
- mkrmf outfile="spect.wrmf" weights="spect.wgt"

*5th Chandra/CIAO Workshop, 29-31 October 2003*

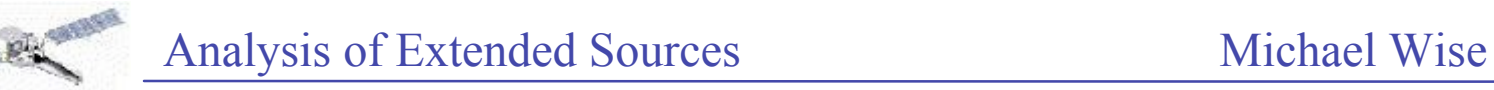

### **Flux-corrected images**

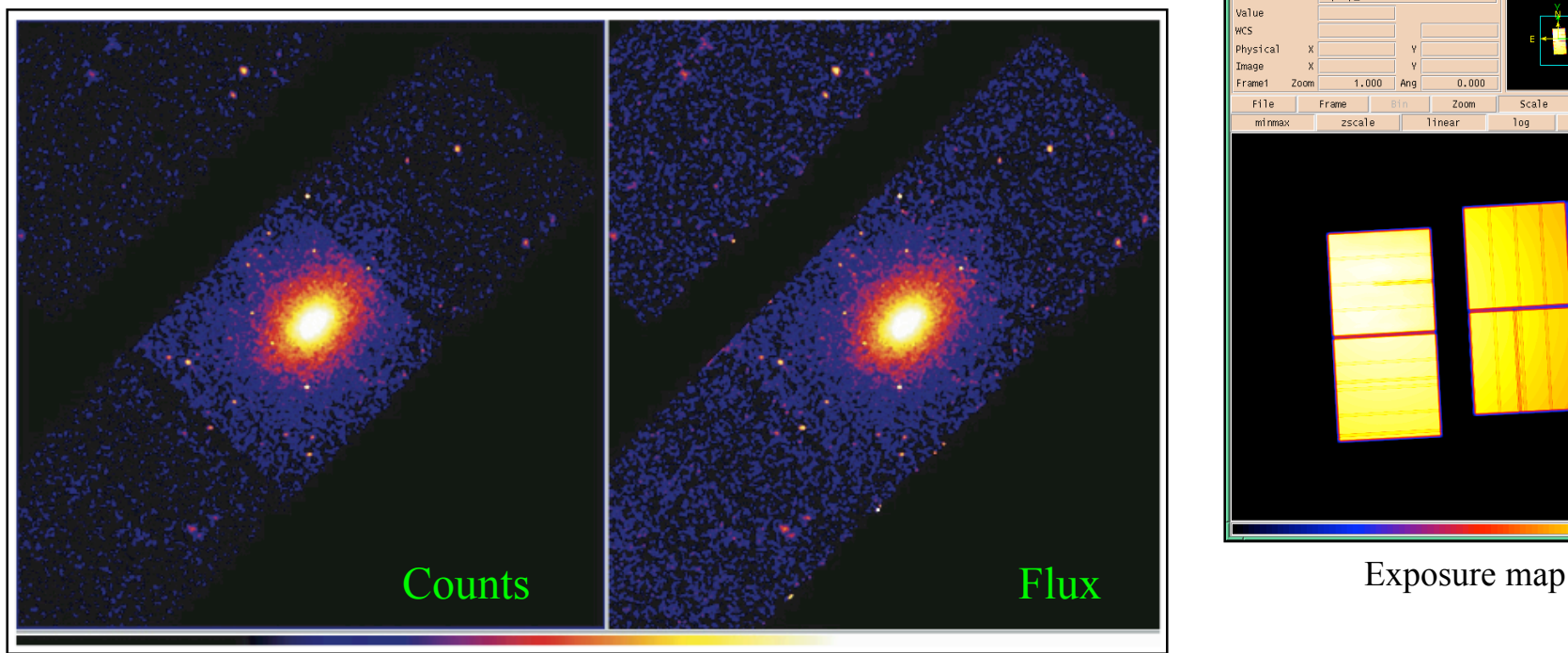

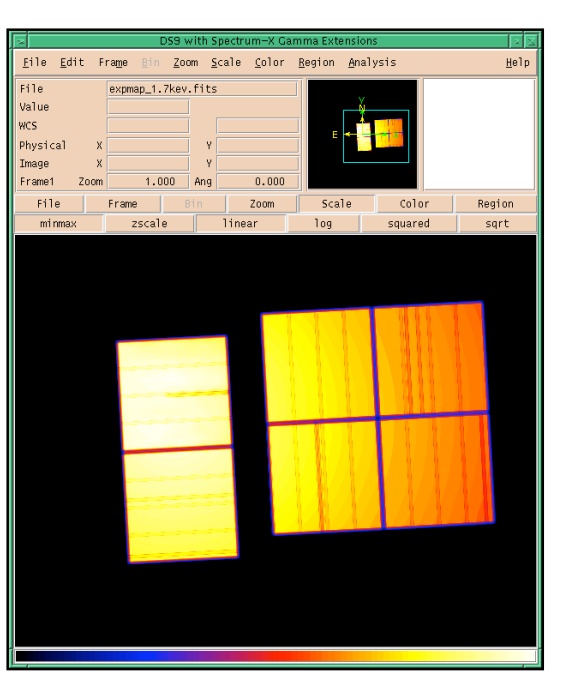

6

- Start with fitted spectrum (from integrated fit) [sherpa]
- Create counts image of field [dmcopy]
- Create instrument map for each chip [mkinstmap]
- Create exposure map for each chip [mkexpmap]
- Combine single exposure maps [dmregrid]
- Divide counts image by exposure map [dmimgcalc]

Caveat: mkinstmap does **not** currently account for the spatial dependence of ACIS contaminant

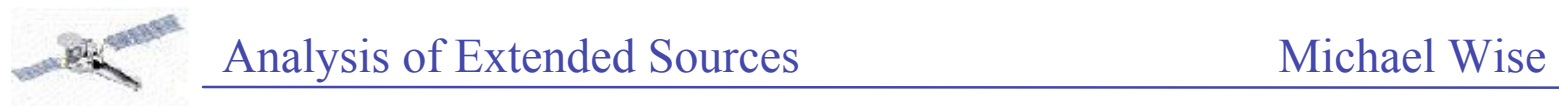

#### **Surface brightness profiles**

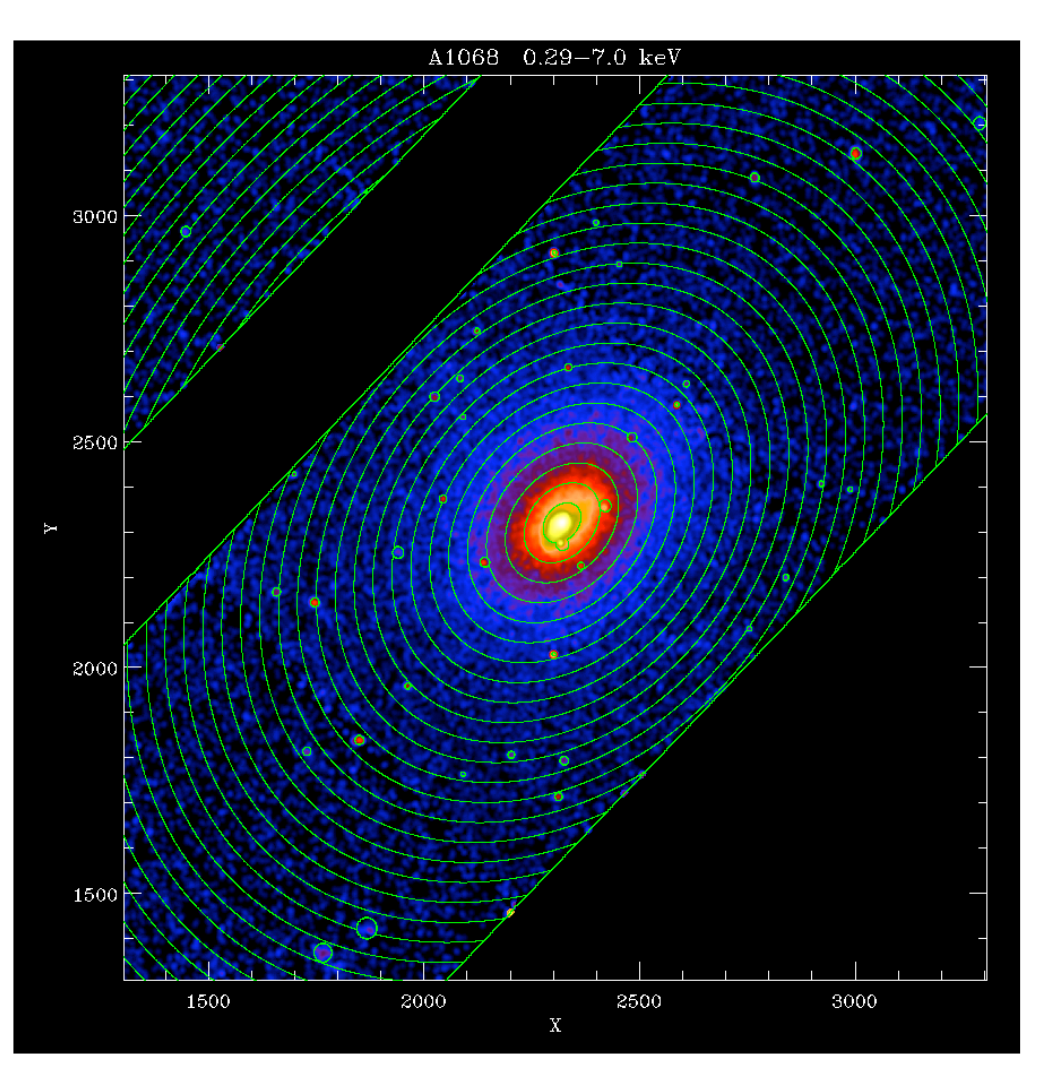

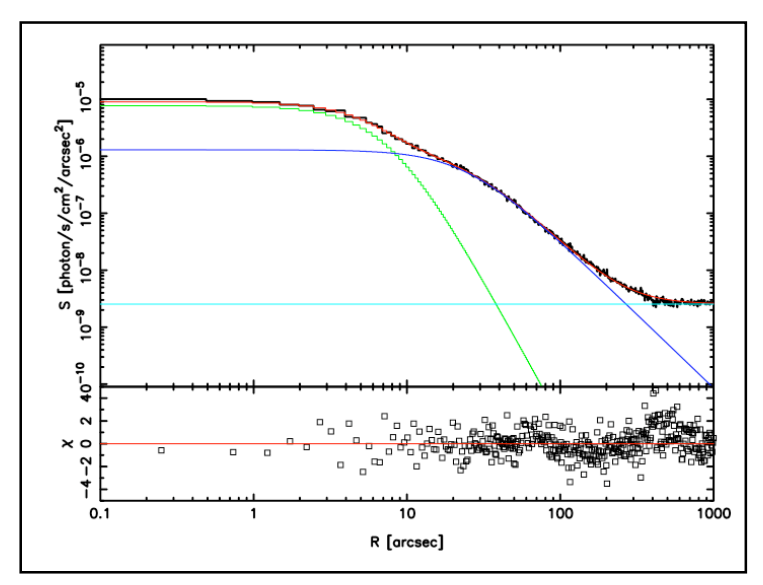

- Find and remove point sources
- Define annular regions
- Extract counts in each annulus
- Cut point source regions from exp. map
- Extract exposure in each annulus
- Divide counts by exposure
- Fit  $\beta$  model to profile

Tools: dmcopy, ds9, dmextract, dmtcalc, sherpa

*5th Chandra/CIAO Workshop, 29-31 October 2003*

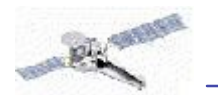

#### Analysis of Extended Sources Michael Wise

8

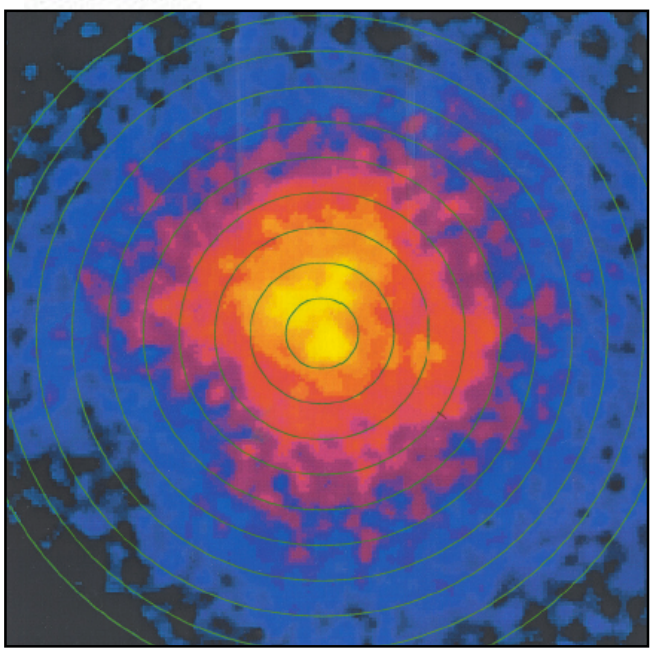

#### **Annular spectral analysis**

- Cut out point sources [dmcopy]
- Define annuli (equal counts?) [ds9, (S-Lang script)]
- Create PHA and weighted RMF/ARF for each annulus [dmextract, mkrmf, mkwarf]
- Define spectral model [sherpa]
- Repeat spectral fit for each annulus

#### Tip: Write a S-Lang script to loop over annuli

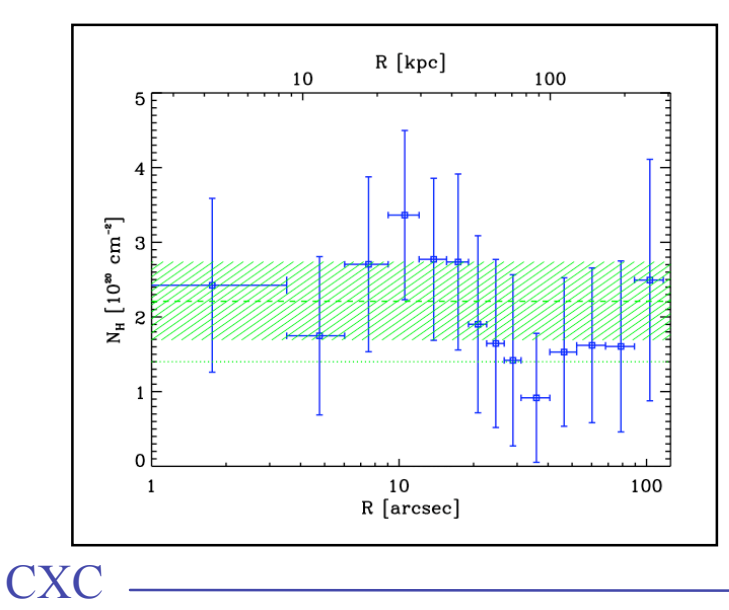

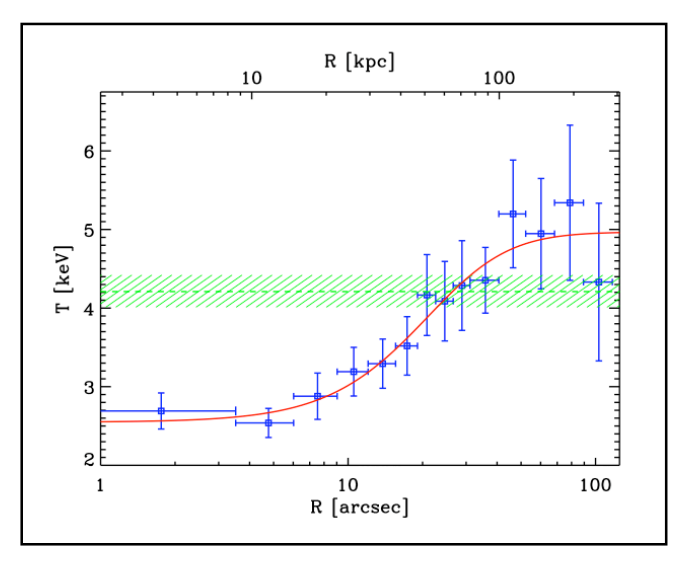

*5th Chandra/CIAO Workshop, 29-31 October 2003*

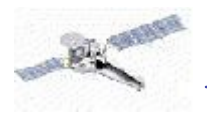

## **Deprojected spectral analysis**

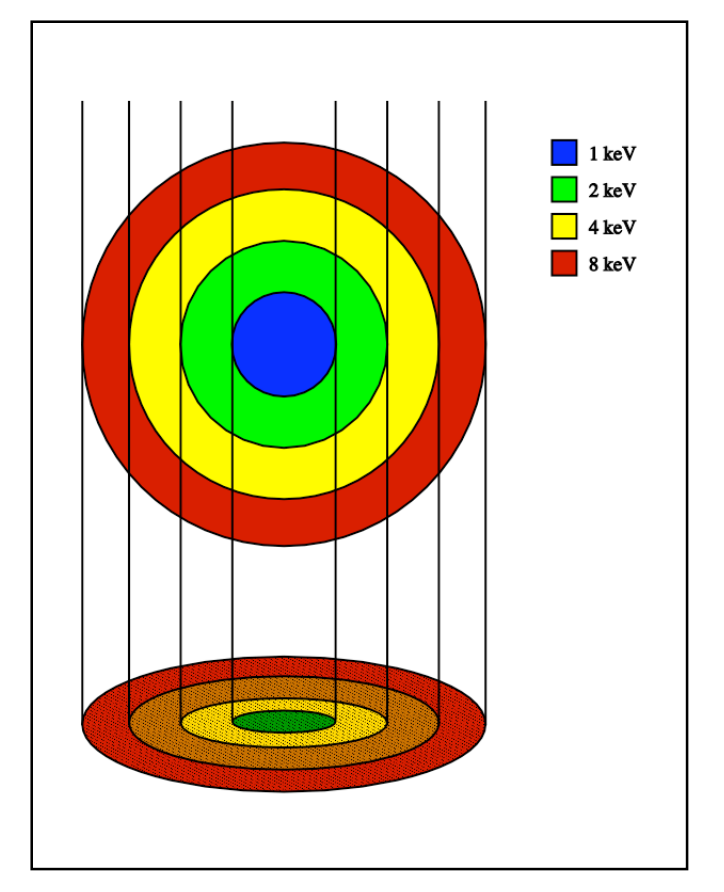

For an assumed geometry, one can calculate the partial volumes,  $V_{ii}$ , which contribute to any projected annulus Problem: Projected spectra contain contributions for all annuli along line of sight Effect: Measured <*T*> higher than true value

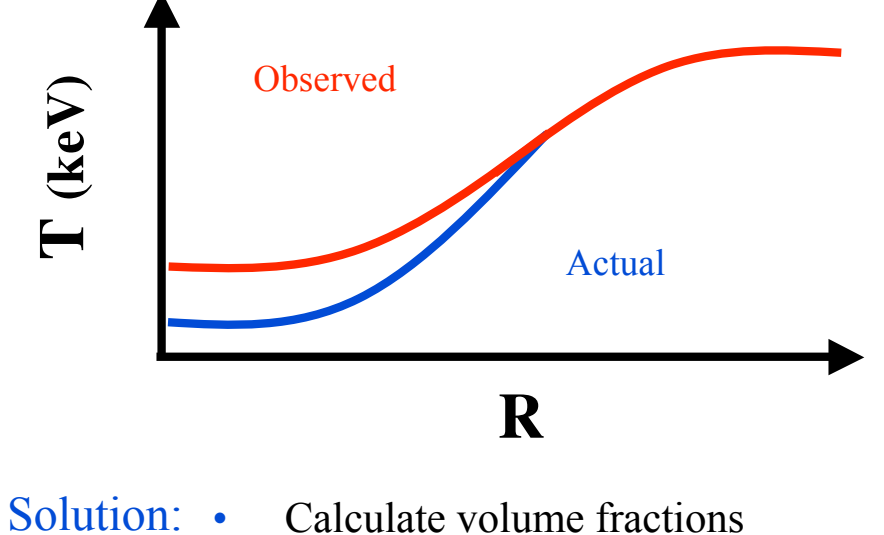

- Calculate volume fractions
	- Define custom spectral model
	- Fit data from all shells simultaneously
	- Implemented as S-Lang program
	- Coming soon to a thread near you

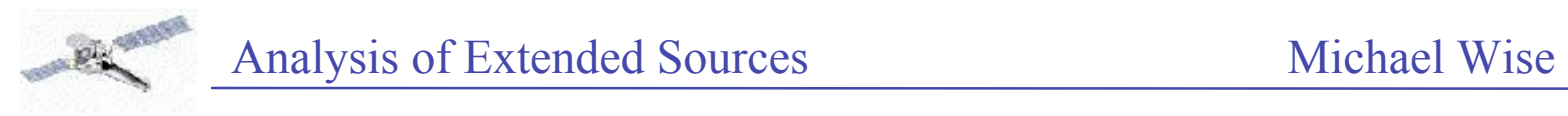

## **2D spectral mapping**

- Map is just **many** spectral fits
- Define grid of boxes containing counts
- Extract spectrum, calculate RMF/ARF for each box
- Fit model at each grid point
- Write out fit parameters as a function of position
- Can map any fit parameter
- Implemented as S-Lang program

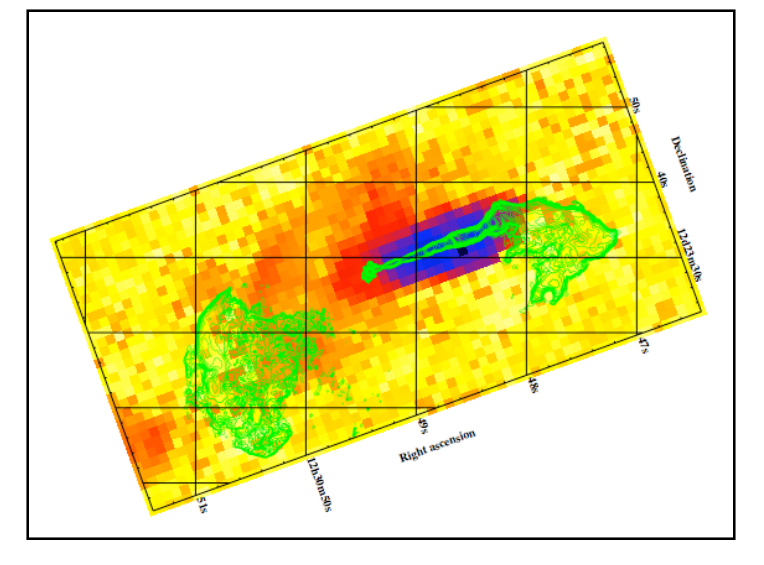

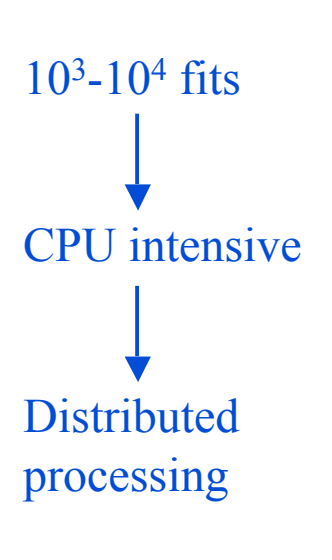

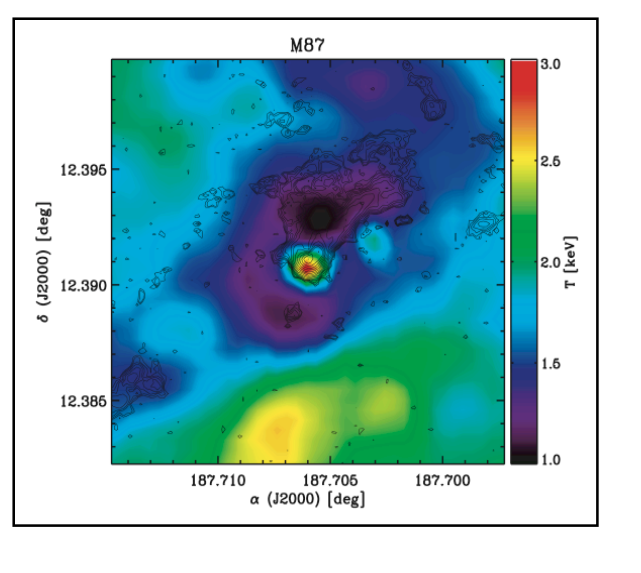

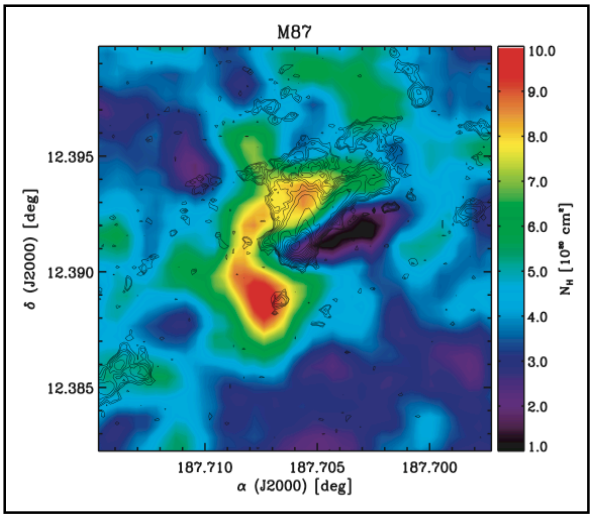

*5th Chandra/CIAO Workshop, 29-31 October 2003*

**CXC** 

## Michael Wise 11

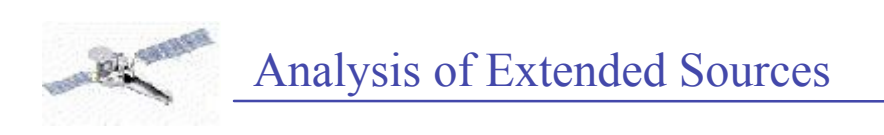

#### **Future development**

- Spatial dependence of ACIS contaminant
- S-Lang programs for advanced analysis
- Grating extended source analysis tools
- You tell us

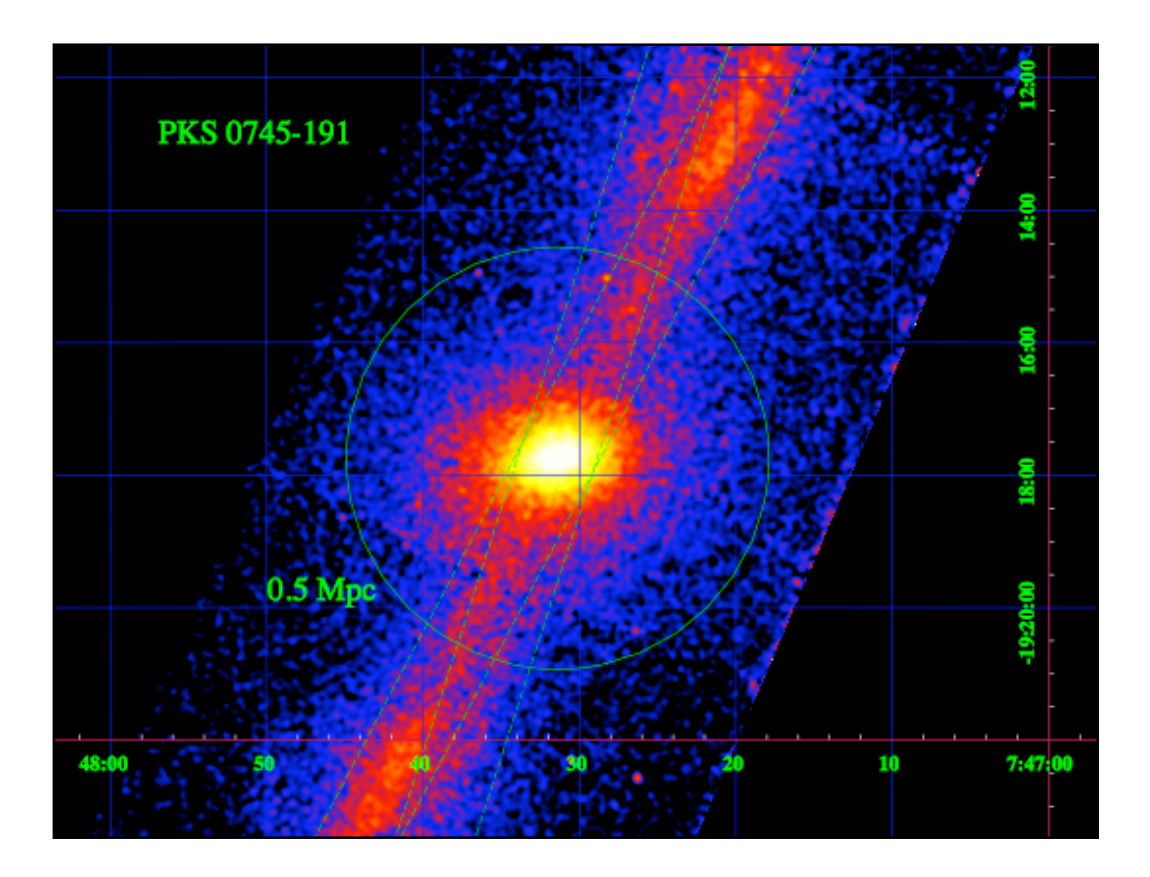

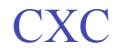